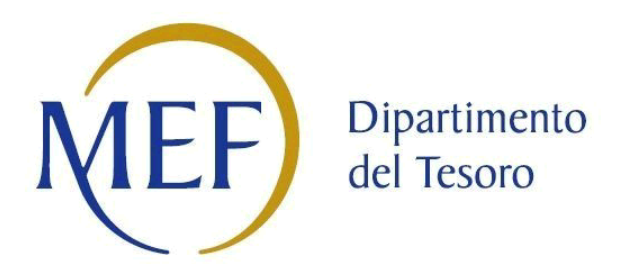

## Patrimonio della PA

# **CENSIMENTO DELLE PARTECIPAZIONI** (art. 17, commi 3 e 4, D.L. n. 90/2014)

### **SCHEDA DI RILEVAZIONE**

Dati relativi all'anno 2019

#### **DATI ANAGRAFICI DELLA PARTECIPATA**

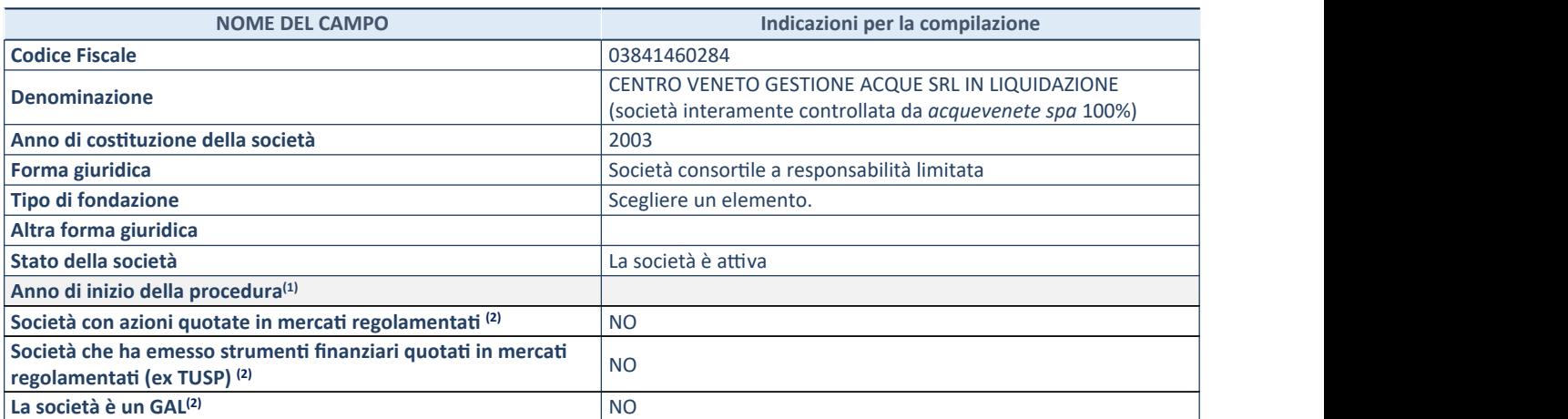

(1) Compilare il campo "anno di inizio della

procedura" solo se nel campo "stato della società" è stato selezionato un elemento diverso da "La società è attiva".

(2) Le società emittenti azioni o strumenti

finanziari in mercati regolamentati e i Gruppi di Azione Locale (GAL) nell'applicativo sono individuati mediante elenchi ufficiali.

#### **SEDE LEGALE DELLA PARTECIPATA**

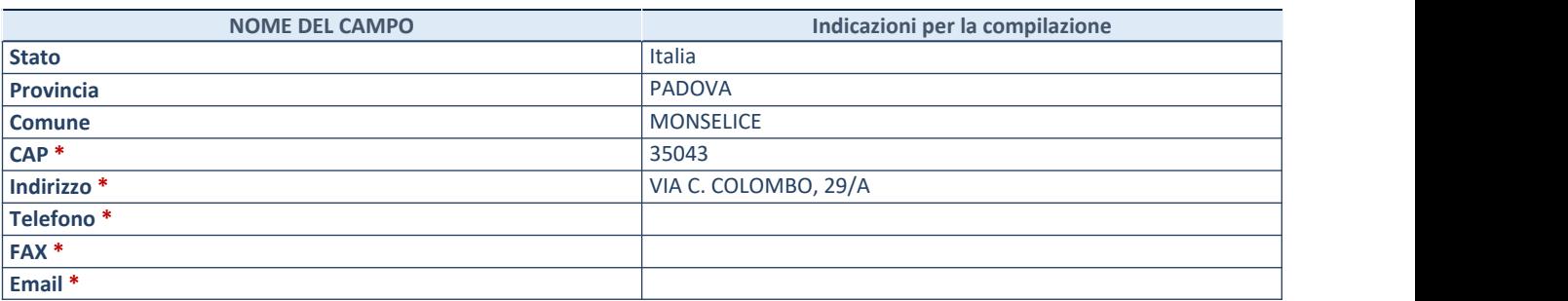

 $*$ campo con compilazione facoltativa

#### **SETTORE DI ATTIVITÀ DELLA PARTECIPATA**

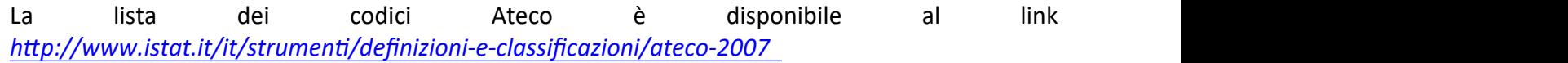

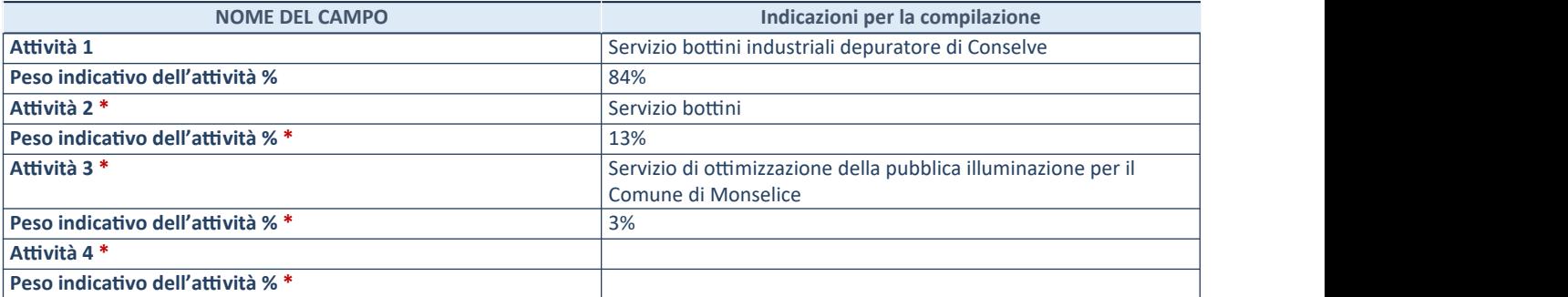

\*campo con compilazione facoltativa

#### DATI SINTETICI DI BILANCIO DELLA PARTECIPATA

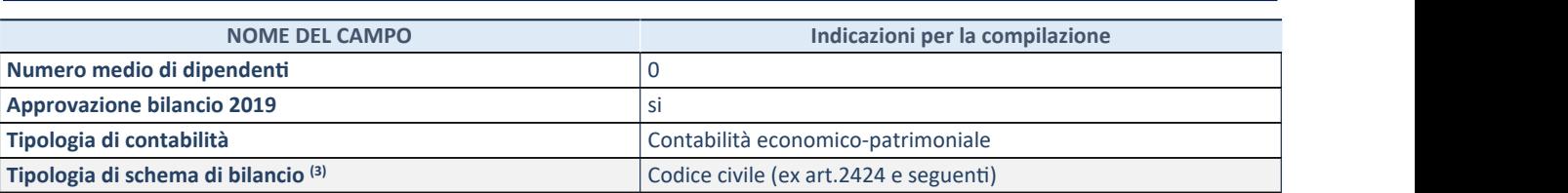

(3) Compilare il campo "Tipologia di

schema di bilancio" solo se nel campo precedente è stato selezionato "Contabilità economico-patrimoniale".

Compilare l'appropriata sotto-sezione in base alla tipologia di contabilità adottata ("Contabilità *economicopatrimoniale*"o"*Contabilitàfinanziaria*").

Seloschemadibilancioadottatoèditipo"*Bancario-assicurativo*"lasezione**nondeveessere compilata.**

ATTENZIONE: l'applicativo richiede la compilazione della sezione dati di bilancio d'esercizio solo nel caso in cui, secondo le informazioni acquisite da InfoCamere, la società non depositi, presso il Registro Imprese, il bilancio d'esercizio in formato elaborabile secondo lo standard XBRL.

**Contabilitàeconomico-patrimoniale–bilanciod'esercizio**

Se la Tipologia di schema di bilancio adottata è "Codice Civile ex art.2424 e sequenti", compilare tutti i campi della sotto-sezione.

Se la Tipologia di schema di bilancio adottata è "Principi contabili internazionali (IAS-IFRS)" compilare tutti i campi esclusi quelli contrassegnati dalla (X).

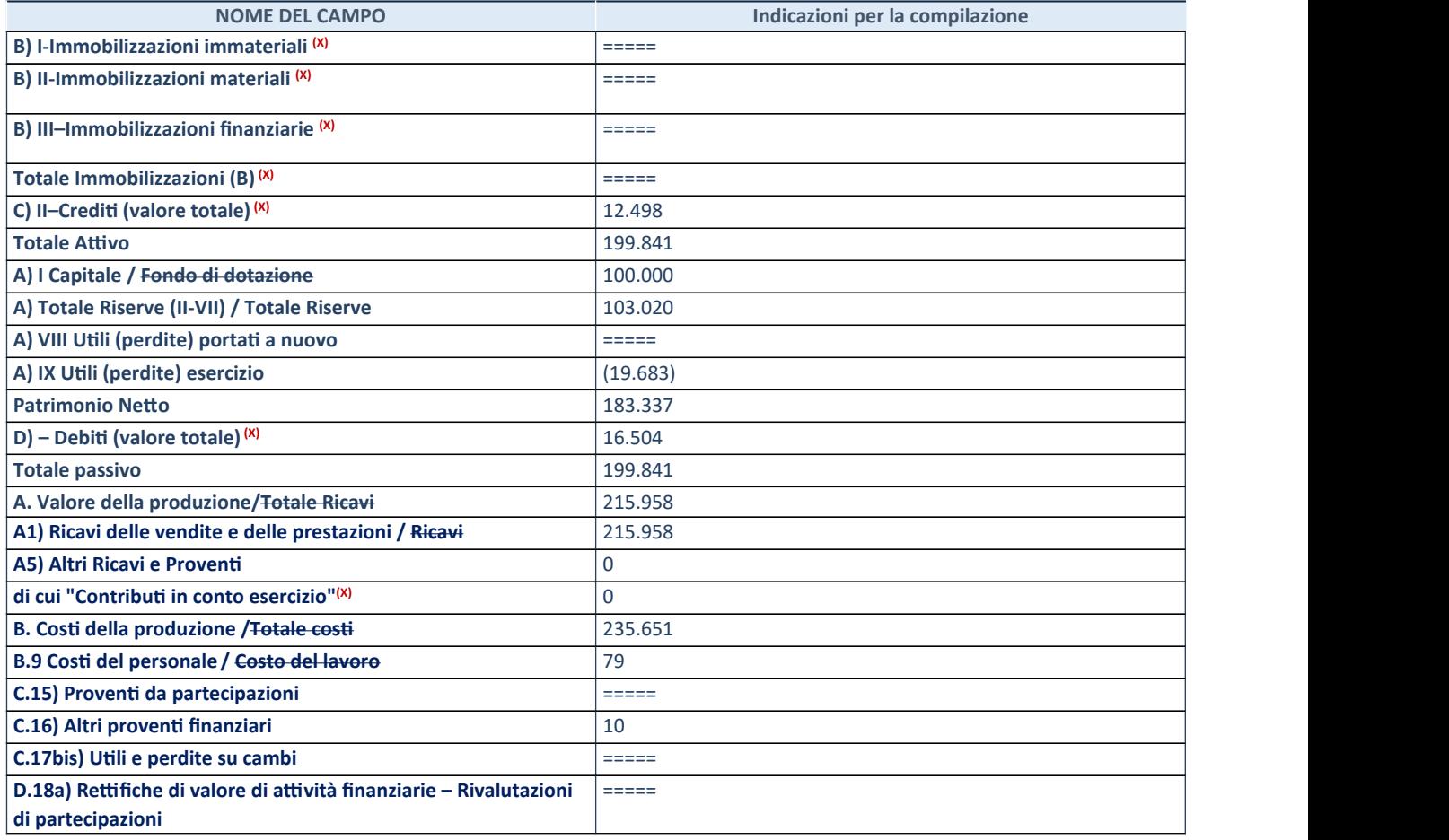

#### ATTENZIONE: non è più richiesta la comunicazione dei dati di bilancio consolidato.

#### **Contabilità finanziaria**

#### ATTENZIONE: La sezione deve essere compilata solamente se la partecipata adotta una contabilità finanziaria.

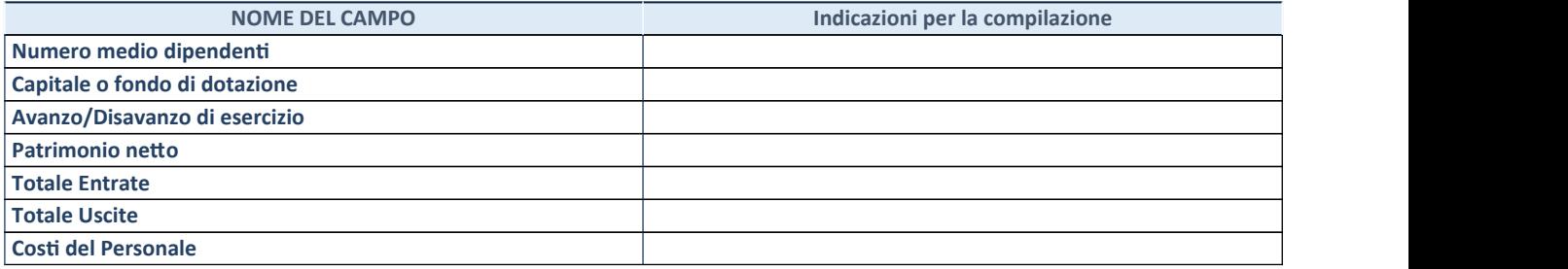

| QUOTA DI POSSESSO (quota diretta e/o indiretta)    |                                 |
|----------------------------------------------------|---------------------------------|
| <b>NOME DEL CAMPO</b>                              | Indicazioni per la compilazione |
| Tipologia di Partecipazione                        | Partecipazione indiretta        |
| Quota diretta <sup>(4)</sup>                       | <b>Nessuna</b>                  |
| Codice Fiscale Tramite (5)                         | 00064780281                     |
| Denominazione Tramite <sup>(5)</sup>               | Acquevenete spa                 |
| Quota detenuta dalla Tramite nella partecipata (6) | 100%                            |

<sup>&</sup>lt;sup>(4)</sup> Se la partecipazione è diretta o sia diretta che indiretta, inserire la quota detenuta direttamente dall'Amministrazione nella partecipata.

 $(6)$  Inserire la quota di partecipazione che la tramite detiene nella partecipata.

#### **QUOTA DI POSSESSO - TIPO DI CONTROLLO**

**ATTENZIONE**:compilareilcampo"*Tipodicontrollo*"selapartecipataèunaSocietà,ilcampo"*Tipo dicontrollo(organismo)*"selapartecipataèunorganismo**.**Nonsonoconsiderati"organismi"–a titolo esemplificativo - i soggetti che rientrano nel perimetro soggettivo del TUSP, come i consorzi e le aziende speciali di cui, rispettivamente all'art. 31 e all'art. 114 del TUEL, gli enti pubblici economici, gli enti pubblici non economici.

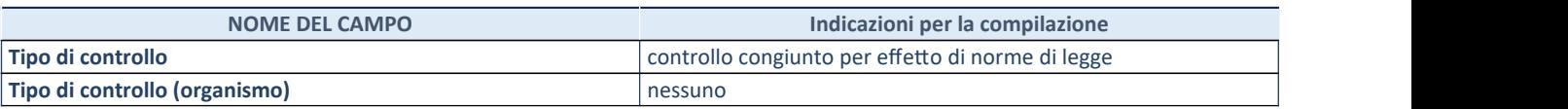

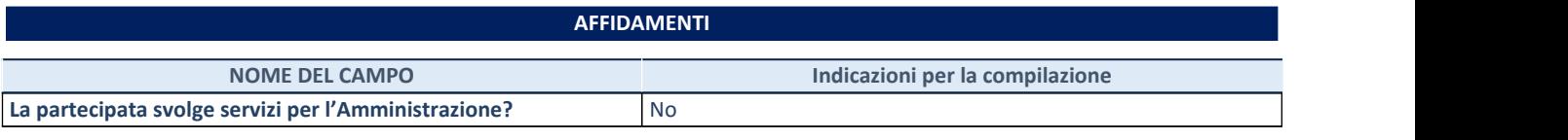

Se la partecipata non ha svolto servizi per l'Amministrazione nell'anno di riferimento della rilevazione i campi sottostanti non devono essere compilati.

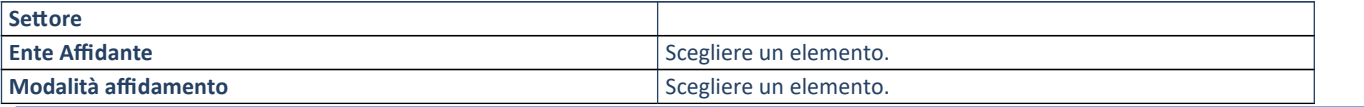

<sup>&</sup>lt;sup>(5)</sup> Compilare se per "Tipologia di Partecipazione" è stato indicato "Partecipazione Indiretta" o "Partecipazione diretta e indiretta". Inserire CF e denominazione dell'ultima tramite attraverso la quale la partecipata è detenuta indirettamente dall'Amministrazione.

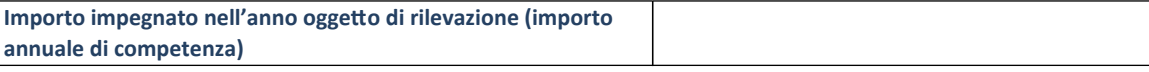

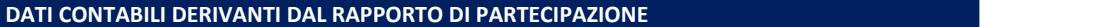

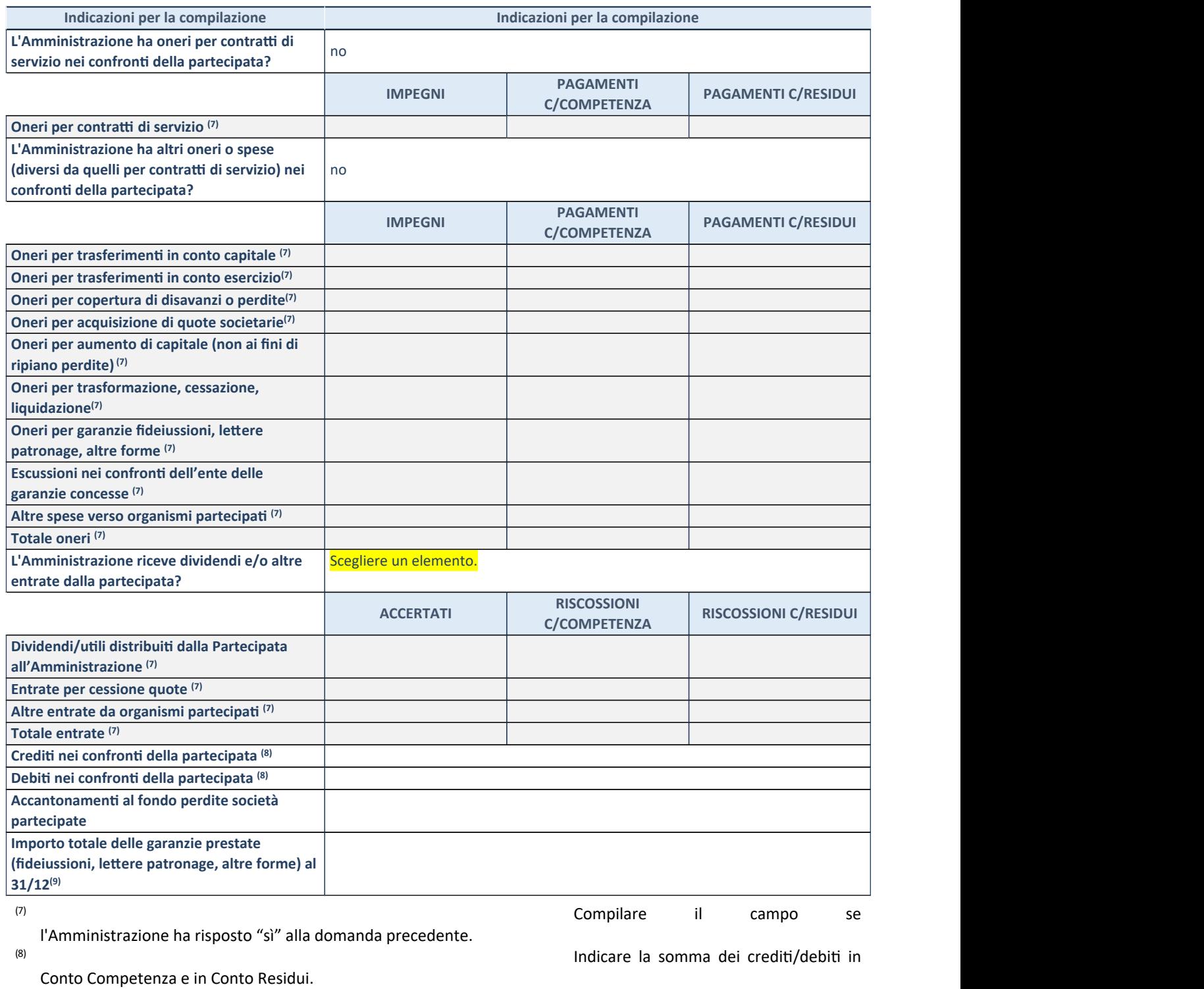

(9) Indicare l'importo delle garanzie in

essere al 31/12 (comprese quelle accese nell'esercizio).

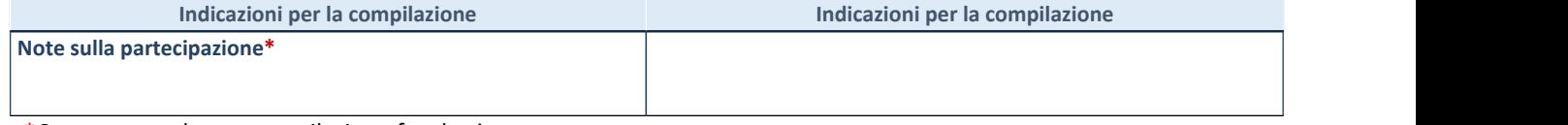

\*Campo testuale con compilazione facoltativa.

#### **MOTIVAZIONI DEL NUOVO INSERIMENTO DI PARTECIPAZIONE**

La Sezione deve essere compilata solo nel caso di partecipazione diretta acquisita nel corso dell'anno di riferimento della rilevazione oppure per segnalare che la partecipata era detenuta già al 31/12/2017 ma erroneamente non è stata dichiarata.

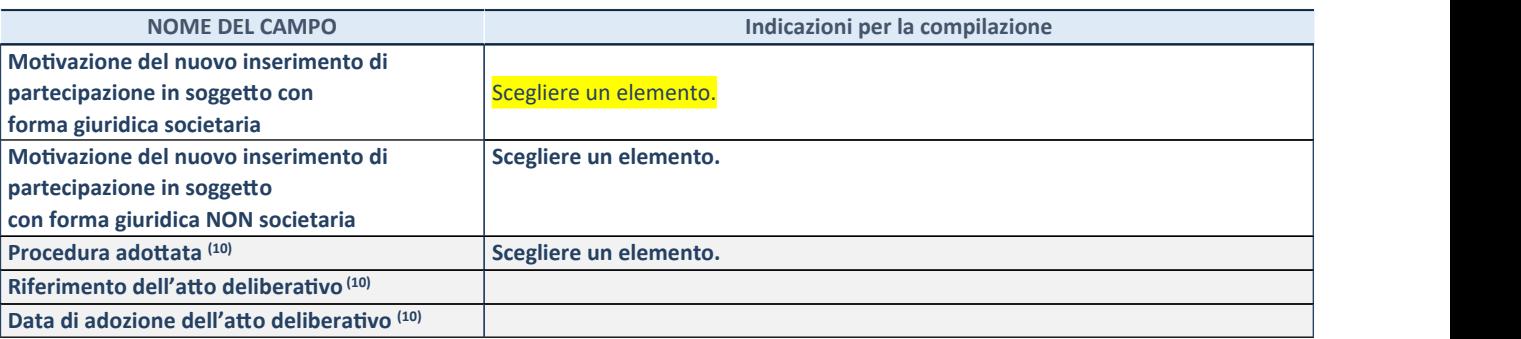

(10) Compilare il campo solo se l'Amministrazione dichiarante rientra nell'ambito soggettivo del TUSP e se la partecipata ha forma giuridica societaria.